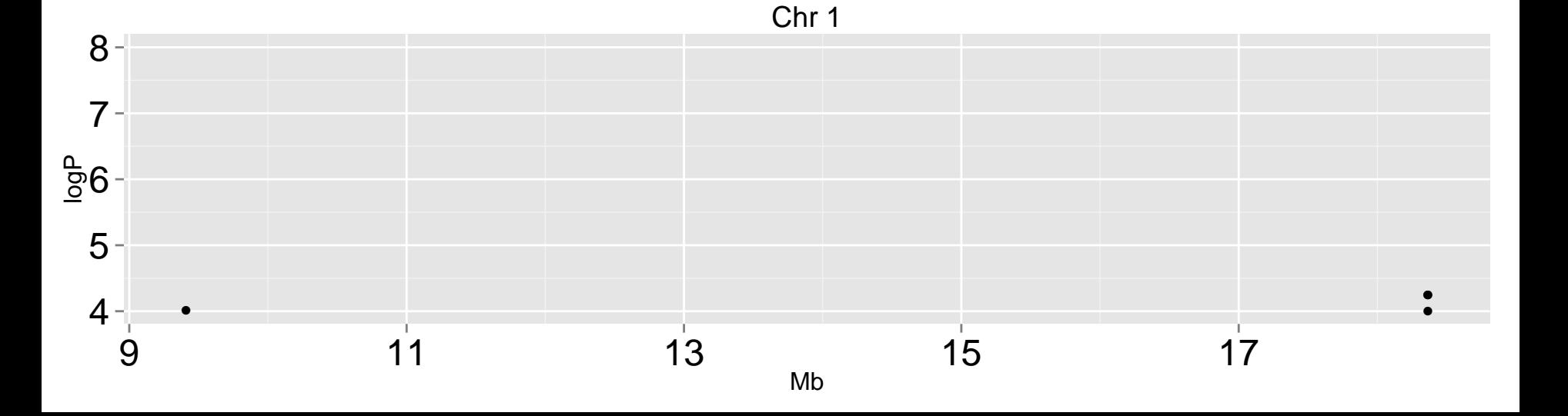

## Chr 287654  $8 \overline{7}$  –  $\frac{a}{2}6$  $\bullet$ ●●  $5 -$ ●● ● ● ●  $4 -$ ●  $\bullet$ 9 12 15 18 Mb

## Chr 3

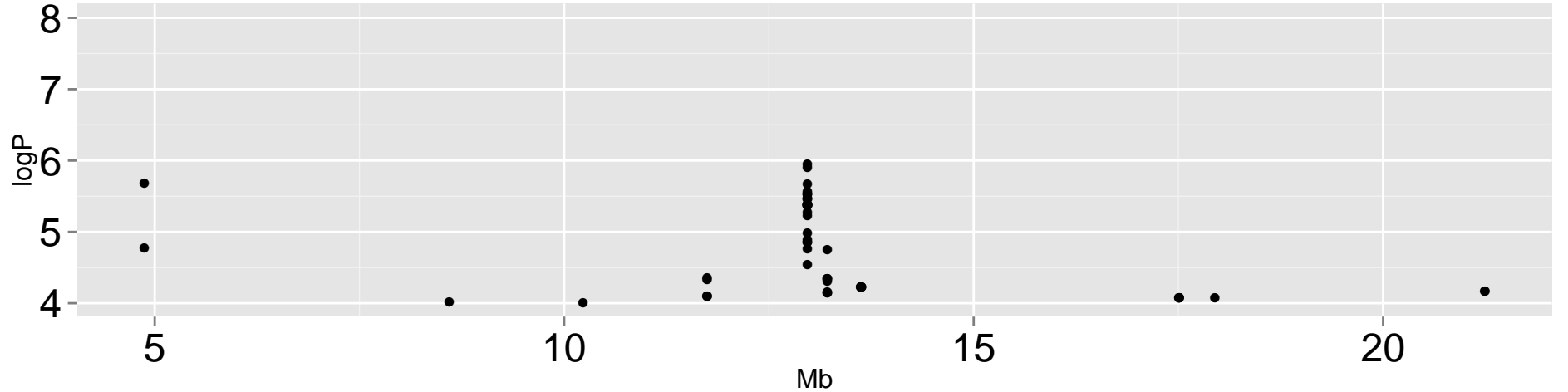

## Chr 487654  $8 7 \frac{a}{2}6$  $5-$ ● ●●●●  $\bullet$ ● ● 5 10 15 Mb

## Chr 5

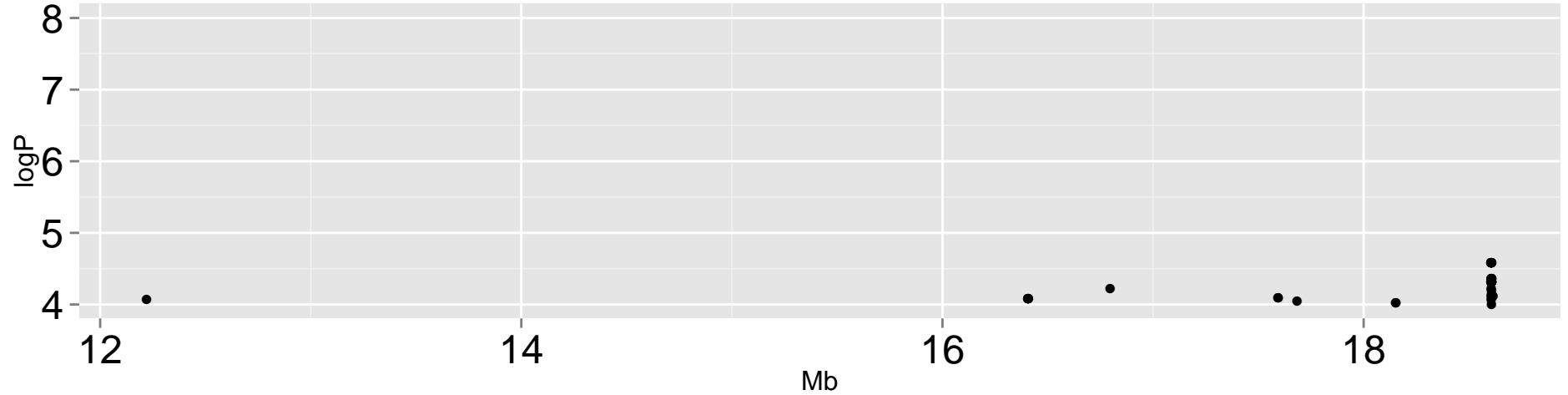